Муниципальное бюджетное учреждение дополнительного образования «Интеллектуальный центр «Ситис»» МР «Сунтарский улус (район)»

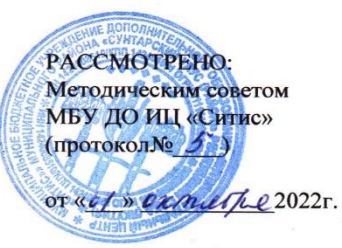

СОГЛАСОВАНО: Заместитель директора по УВР from Прокопьева Г.В.

УТВЕРЖЛЕНО: Директором МБУ ДО ИЦ «Ситис» OThereat

«Of» outsettle 20225.

Григорьева М.В Приказ № 60/01-05 «Or » exmedice 20225.

# ДОПОЛНИТЕЛЬНАЯ ОБЩЕОБРАЗОВАТЕЛЬНАЯ ОБЩЕРАЗВИВАЮЩАЯ ПРОГРАММА «ИНФОРМАТИКА МЕДИЙНАЯ»

Направленность программы - научно-техническая Вид программы - модифицированная Форма реализации программы - очная или дистанционная Уровень реализации - обучающий, исследовательский Срок реализации - один учебный год Возраст обучающихся - учащиеся 5-6, 7-8, 9-11 классов

> Автор (составитель): Горохова Ольга Руфовна, педагог дополнительного образования МБУ ДО ИЦ «Ситис»

с. Хордогой, 2022

#### **Пояснительная записка**

Школьный курс информатики дает необходимое, но недостаточное для детей количества знаний по наглядному представлению информации в компьютерном варианте. Все чаще возникает потребность в самопрезентации, защиты своей творческой деятельности, наглядного представления информации для окружающих. Общеразвивающая общеобразовательная программа «Информатика медийная» раскрывает содержание мультимедийной технологии, которая обогащает процесс обучения и воспитания, позволяет сделать процесс обучения более эффективным, вовлекая в процесс восприятия учебной информации большинство чувственных компонент обучаемого.

**Актуальность** данной программы дополнительного образования состоит в том, что в период перехода к информационному обществу одним из важнейших аспектов деятельности человека становится умение оперативно и качественно работать с информацией, привлекая для этого современные средства и методы. Наиболее полно реализовать данный курс призвана образовательная область «информатика». Учитывая размытость границы научной области информатики и невозможности в рамках школьного образования осветить весь аспект её направлений, актуальной представляется разработка такой концепции преподавания, где наиболее ярко выделены те направления, которые послужат развитию их системного мировоззрения и позволят им овладеть современными информационными технологиями.

**Новизна** данной программы обусловлена тем, что новые жизненные условия, в которые поставлены современные обучающиеся, выдвигают свои требования, быть инициативными, уметь творчески мыслить, принимать нестандартные решения, быть ориентированными на лучшие конечные результаты.

Изучение программы «Информатика медийная» направлено на достижение следующей **цели** - формирование у учащихся умения владеть компьютерными программами как средством решения практических задач связанных с графикой и мультимедиа, подготовив учащихся к активной полноценной жизни и работе в условиях технологически развитого общества.

**Основные задачи** программы «Информатика медийная»:

- раскрыть учащимся роль информатики в формировании современной научной картины мира, значение информационных технологий и вычислительной техники в развитии современного общества
- развить познавательных интересов, интеллектуальных и творческих способностей средствами ИКТ;
- выработать навыки применения средств ИКТ в повседневной жизни, при выполнении индивидуальных и коллективных проектов, в учебной деятельности, дальнейшем освоении профессий, востребованных на рынке труда.

**Ожидаемые результаты**. Дети, освоив все правила использования мультимедиа технологий, способны составить компьютерную презентацию любой сложности, слайдфильм, по выбранной теме создать и защитить проект, осуществлять поиск информации в Интернете.

*Личностные образовательные результаты:* 

− широкие познавательные интересы, инициатива и любознательность, мотивы познания и творчества;

− готовность и способность учащихся к саморазвитию и реализации творческого потенциала в духовной и предметно-продуктивной деятельности за счет развития их образного, алгоритмического и логического мышления;

готовность к повышению своего образовательного уровня и продолжению обучения с использованием средств и методов информатики и ИКТ;

интерес к информатике и ИКТ, стремление использовать полученные знания в процессе обучения другим предметам и в жизни;

− способность увязать учебное содержание с собственным жизненным опытом и личными смыслами, понять значимость подготовки в области информатики и ИКТ в условиях развития информационного общества;

− готовность к осуществлению индивидуальной и коллективной информационной деятельности;

− способность к избирательному отношению к получаемой информации за счет умений ее анализа и критичного оценивания.

*Метапредметные образовательные результаты:* 

поиск и выделение необходимой информации, применение методов информационного поиска;

структурирование и визуализация информации;

самостоятельное создание алгоритмов деятельности при решении проблем творческого и поискового характера;

владение информационным моделированием как основным методом приобретения знаний: умение преобразовывать объект из чувственной формы в пространственно-графическую или знаково-символическую модель;

умение строить разнообразные информационные структуры для описания объектов;

умение «читать» таблицы, графики, диаграммы, схемы и т.д., самостоятельно перекодировать информацию из одной знаковой системы в другую;

владение способами и методами освоения новых инструментальных средств;

− умение осуществлять в коллективе совместную информационную деятельность, в частности при выполнении проекта;

− умение выступать перед аудиторией, представляя ей результаты своей работы с помощью средств ИКТ;

− использование коммуникационных технологий в учебной деятельности и повседневной жизни.

*Предметные образовательные результаты:* 

− умение использовать готовые прикладные компьютерные программы и сервисы в выбранной специализации;

навыки выбора способа представления данных в зависимости от постановленной задачи.

**Направленность программы**. Программа имеет практическую направленность. В преподавании данного курса используются методы: поисковой деятельности, проектный; практических занятий.

**Основные формы организации занятий**: лекционно-практические занятия, проектная деятельность (самостоятельные и групповые работы).

Текущий контроль уровня усвоения материала осуществляется по результатам выполнения практических заданий. Итоговый контроль - в форме защиты проектов. Основой для оценивания деятельности учащихся являются результаты анализа его продукции и деятельности по ее созданию. Проверкой достигаемых учениками образовательных результатов могут служить:

- устные суждения педагога;

- взаимооценка учащимися работ друг друга или работ, выполненных в группах;
- рефлексивный самоанализ ученика;
- публичная защита проектов.

Занятия строятся соответственно возрастным особенностям: определяются методы проведения занятий, подход к распределению заданий, организуется коллективная работа, планируется время для теории и практики. Каждое занятие включает в себя элементы теории, практику, демонстрации. Наиболее удачная форма организации труда – коллективное выполнение работы. Большое воспитательное значение имеет подведение итогов работы, анализ, оценка. Наиболее подходящая форма оценки – презентации, защита работ, выступление перед зрителями, среди которых родители, бабушки, дедушки ребят. В конце обучения – конкурс самопрезентаций, защита творческих работ с использованием мультимедиа технологий.

**Срок реализации программы:** 1 год – 315 часов (9 академических часов в неделю). Занятия проводятся согласно учебному плану. Программа рассчитана для обучающихся 5-6, 7-8 и 9-11 классов, с разной степенью развития способностей и подготовки, объединенных одним – желание заниматься данным видом деятельности. Академические часы распределены по группам: учебно-тренировочные сборы для 5-6, 7-8 и 9-11 классов (см. Таблица 1).

## **1. Календарно-учебный график на 2022-2023 учебный год**

Начало учебного года – 10.10.2022г. Окончание учебного года – 31.05.2023г. Продолжительность учебного года – 35 недель. Учебный год делится на полугодия: 1 полугодие – 11 учебных недель (с 10 октября по 29 декабря)

2 полугодие – 18 учебных недель (с 13 января по 30 мая)

Продолжительность учебной недели: 6-дневная.

Продолжительность летнего лагеря: июнь, июль.

| Группы                 |                          | 1 полугодие |    |                          |    | 2 полугодие |    |    |    |    |    |    |    | Итого |     |
|------------------------|--------------------------|-------------|----|--------------------------|----|-------------|----|----|----|----|----|----|----|-------|-----|
|                        |                          | ч.          | ч. | ч.                       | ч. | ч.          | ч. | ч. | ч. | ч. | Ч. | ч. | ч. | Ч.    | Ч.  |
| Учебно-тренировочные   | 9                        | 9           | 9  | 9                        | 9  | 9           | 9  | 9  |    |    |    |    |    |       | 72  |
| сборы для 5-6 классов  |                          |             |    |                          |    |             |    |    |    |    |    |    |    |       |     |
| Учебно-тренировочные   | 9                        | 9           | 9  | $\overline{\phantom{0}}$ | 9  | 9           | 9  |    |    |    |    |    |    |       | 54  |
| сборы для 7-8 классов  |                          |             |    |                          |    |             |    |    |    |    |    |    |    |       |     |
| Учебно-тренировочные   | 9                        | 9           | 9  | $\overline{\phantom{0}}$ | 9  | 9           | 9  | 9  | 9  | 9  | 9  | 9  | 9  | 9     | 117 |
| сборы для 9-11 классов |                          |             |    |                          |    |             |    |    |    |    |    |    |    |       |     |
| Курсы для взрослых     | $\overline{\phantom{a}}$ |             |    | $\overline{a}$           | 9  | 9           |    |    |    |    |    |    |    |       | 18  |
| Количество часов       | 90                       |             |    | 171                      |    |             |    |    |    |    |    |    |    |       |     |
| Всего                  | 261                      |             |    |                          |    |             |    |    |    |    |    |    |    |       |     |
| Летний                 |                          |             |    | 27                       |    |             |    |    |    |    |    |    |    |       |     |
| оздоровительный        |                          |             |    |                          |    |             |    |    |    |    |    |    |    |       |     |
| лагерь 1 сезон         |                          |             |    |                          |    |             |    |    |    |    |    |    |    |       |     |
| Летний                 | 27                       |             |    |                          |    |             |    |    |    |    |    |    |    |       |     |
| оздоровительный        |                          |             |    |                          |    |             |    |    |    |    |    |    |    |       |     |
| лагерь 2 сезон         |                          |             |    |                          |    |             |    |    |    |    |    |    |    |       |     |
| Общее количество       | 315                      |             |    |                          |    |             |    |    |    |    |    |    |    |       |     |
| часов в год            |                          |             |    |                          |    |             |    |    |    |    |    |    |    |       |     |

Таблица 1. Распределение часов за 2022-2023 учебный год

## **2. Учебный план**

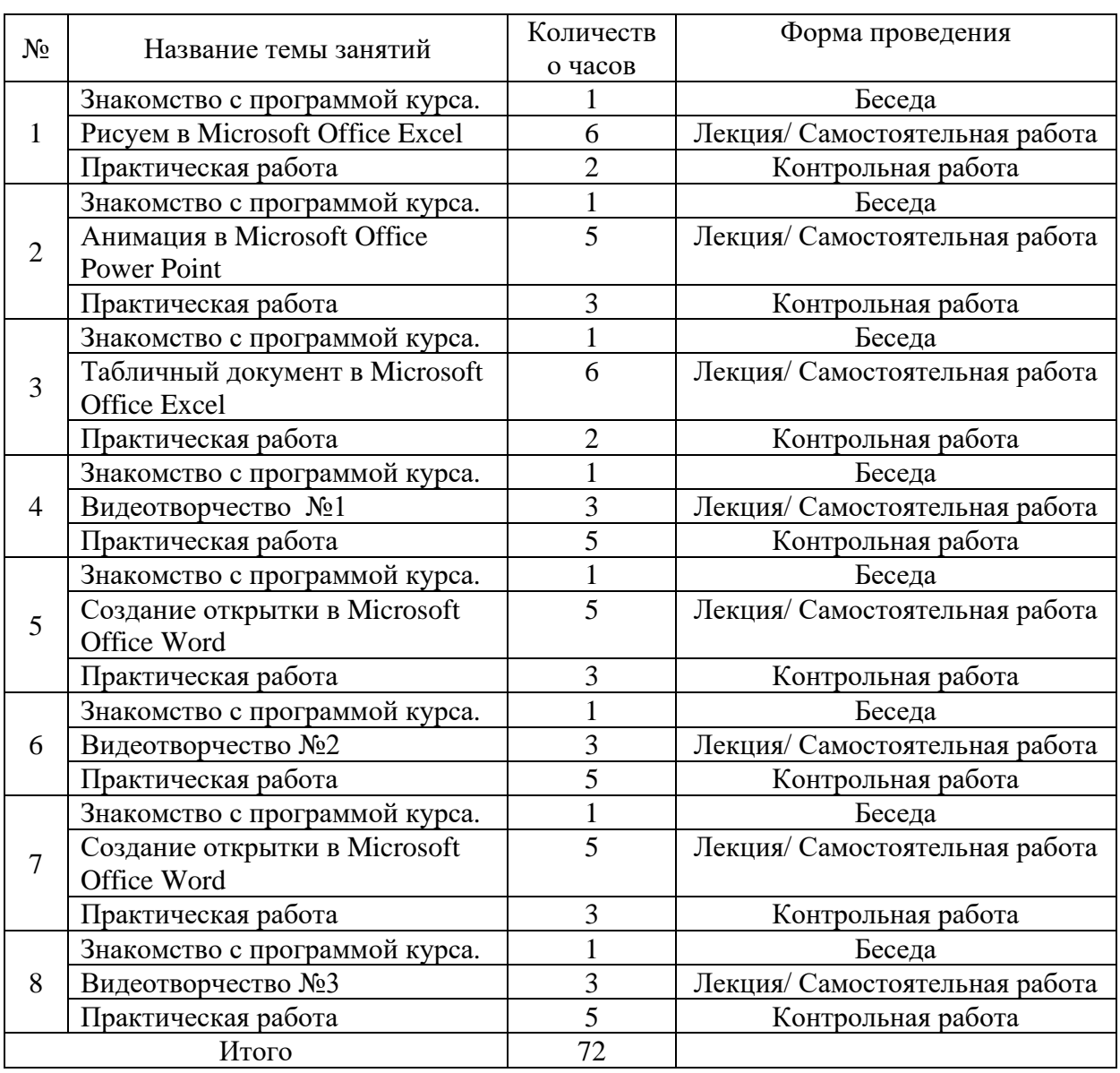

# Таблица 2. Учебно-тематическое планирование для 5-6 классов

Таблица 3. Учебно-тематическое планирование для 7-8 классов

| $N_2$ | Название темы занятий           | Количество | Форма проведения               |  |  |
|-------|---------------------------------|------------|--------------------------------|--|--|
|       |                                 | часов      |                                |  |  |
|       | Знакомство с программой курса.  |            | Беседа                         |  |  |
|       | Microsoft Office Excel          |            | Лекция/ Самостоятельная работа |  |  |
|       | Практическая работа             |            | Контрольная работа             |  |  |
|       | Знакомство с программой курса.  |            | Беседа                         |  |  |
|       | Мультипликация Microsoft Office | 5          | Лекция/ Самостоятельная работа |  |  |
|       | Power Point                     |            |                                |  |  |
|       | Практическая работа             |            | Контрольная работа             |  |  |
|       | Знакомство с программой курса.  |            | Беседа                         |  |  |
|       | Видеотворчество №1              |            | Лекция/ Самостоятельная работа |  |  |

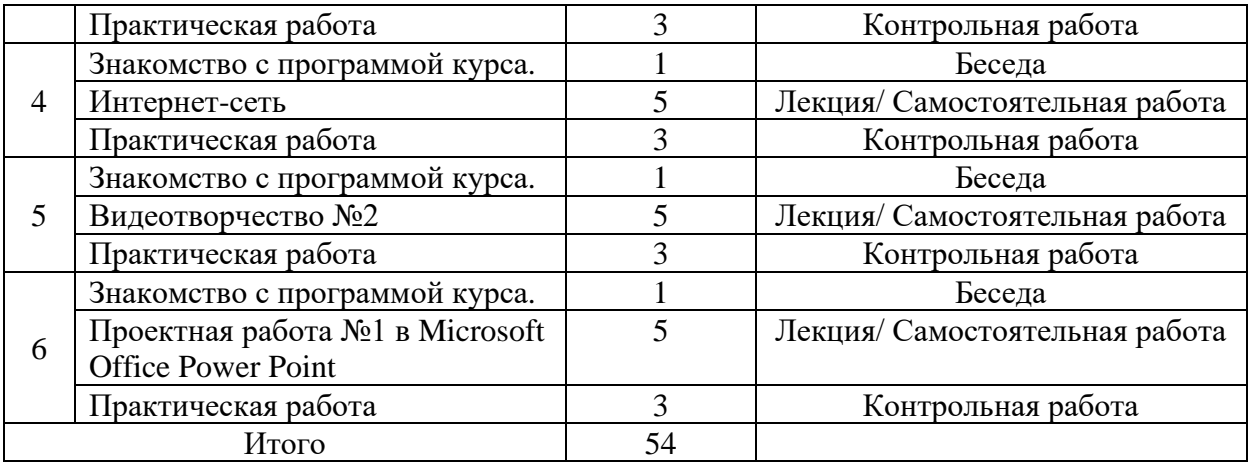

# Таблица 4. Учебно-тематическое планирование для 9-11 классов

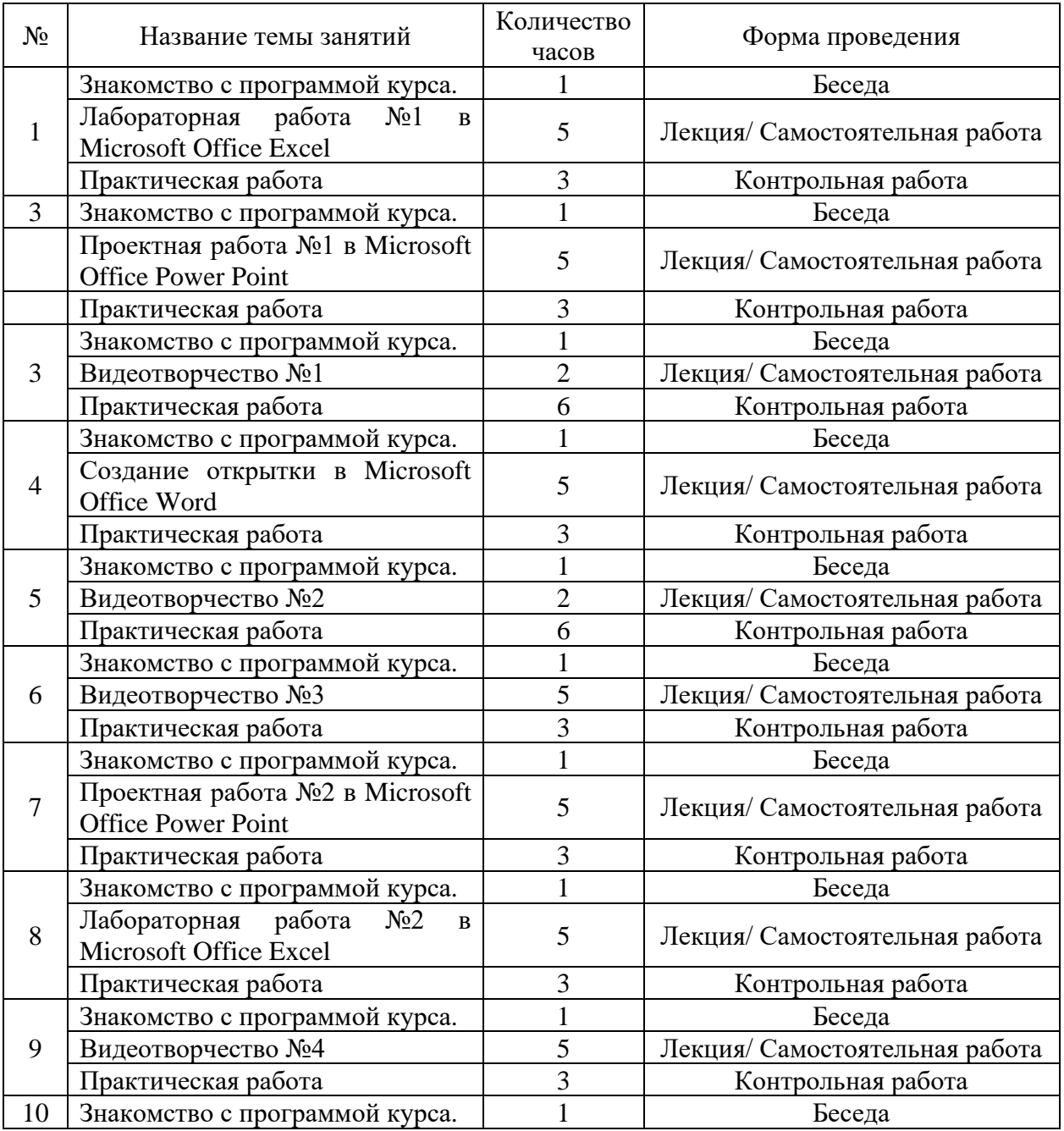

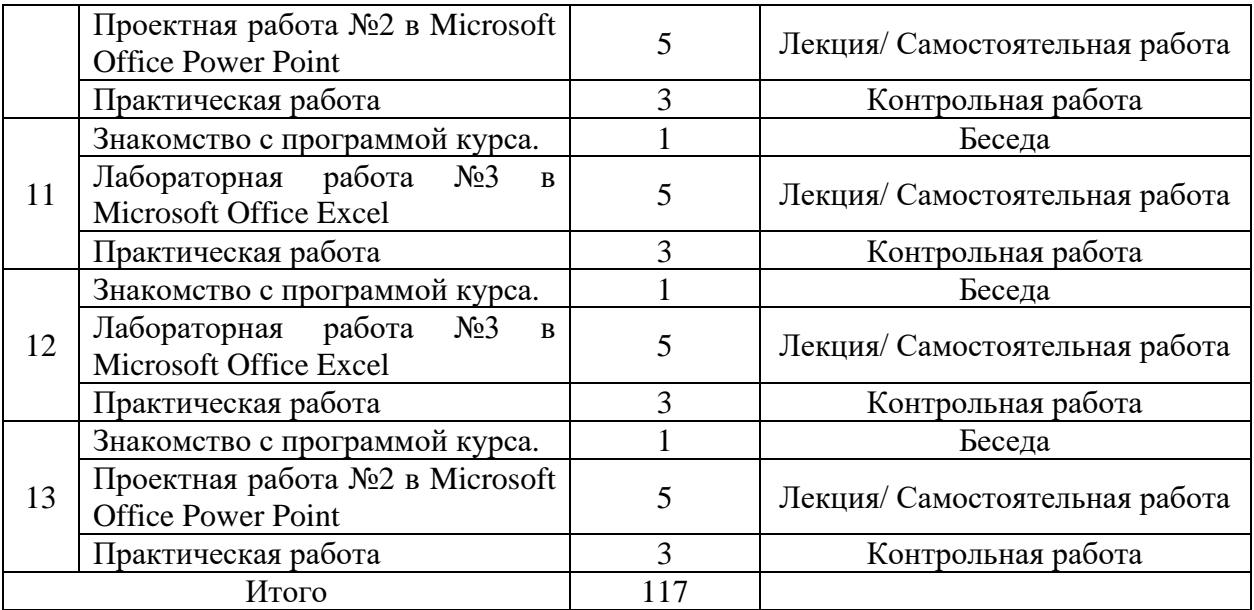

### **3. Содержание программы**

Каждая программа по всем возрастным категориям включает в себя несколько блоков.

Программа, которая рассчитана для учащихся 5-6, 7-8 и 9-11 классов, включает в себя:

*Блок «Знакомство с программой»*

Знакомство с программой курса, правилами поведения в кабинете информатики. Техника безопасности при работе на компьютере.

#### *Блок «Анимация в Microsoft Office Power Point»*

Теория. Анимация появления, изменения, исчезновения объектов. Путь анимации: создание, редактирование . Создание, удаление и перемещение слайдов. Анимация рисунков. Виды анимации. Вкладка «формат». Яркость, контрастность, цвет. Создание рисунков с использованием готовых фигур. Методы заливки фигур (цвет, градиент, рисунок, фактура). Гиф-изображения.

*Практика.* Анимация-мультфильм «Приключения ежа»

*Блок «Табличный документ в Microsoft Office Excel»*

Общие сведения об электронных таблицах Excel

Назначение и основные возможности программы Microsoft Excel. Интерфейс программы. Понятие электронной таблицы, ячейки, строки, столбца. Движение по табличному полю. Ввод данных. Типы данных. Редактирование содержимого ячейки.

#### *Блок «Видеотворчество»*

Работа с программой видеомонтажа. Создание видеофайлов для монтажа видеосюжета. Запись закадрового текста. Основные инструменты программы видеомонтажа. Интерфейс программы. Форматы видеофайлов. Настройки программы для начала работы. Создание титров и заставок. Эффекты перехода, использование функций. Видеофильтры. Использование изображений и аудиофайлов при создании видеофайла.

#### *Блок «Создание открытки в Microsoft Office Word»*

Работа с графикой. Возможности текстового процессора Word 7.0, различные режимы процессора и создание самых разных документов: проспекты, брошюры, приглашения с графикой, применяя различные эффекты. Оформление открыток для своих друзей и близких на любой праздник или торжество.

### *Блок «Лабораторная работа в Microsoft Office Excel»*

Возможности и область использования приложения Excel . Типовые объекты электронной таблицы. Группы инструментов среды Excel. Запуск и настройка приложения Excel. Назначение панелей инструментов. Создание диаграмм. Мастер диаграмм. Типы диаграмм. Форматирование элементов диаграмм. Дополнительные объекты. Актуализация диаграмм. Построение графиков функций. Построение нескольких графиков в одной системе координат. Электронные таблицы как элемент Базы Данных. Сводные функции. Работа со списками. Сортировка. Поиск информации. Формы. Фильтры. Сводные таблины.

### *Блок «Интернет-сеть»*

Понятие локальной и глобальной компьютерной сети. История создания интернета. Адресация в интернете. Способы передачи данных по Интернету, понятие маршрутизации. Подключение к Интернету, выбор провайдера. Понятие всемирной паутины. Понятие гиперссылки и гипертекстового документа, веб-страницы и веб-сайта. Работа с интернетом, перенос данных, информацию в MS Word, Excel, Power Point.

#### *Блок «Проектная работа в Microsoft Office Power Point»*

Изучается приложение PowerPoint. Какие панели инструментов должны быть на экране. Какими свойствами обладают объекты PowerPoint. Создание презентации состоящей нескольких слайдов. Работа со слайдами. Операции со слайдами. Создание презентации, анимации, мультипликации.

#### *Блок «Лабораторная работа в Microsoft Office Excel»*

Возможности и область использования приложения Excel . Типовые объекты электронной таблицы. Группы инструментов среды Excel. Запуск и настройка приложения Excel. Назначение панелей инструментов. Работа с формулами. Основные сведения. Ввод формул. Система адресации. Составные формулы. Редактирование формул. Мастер функций - вычисление основных математических, статистических, текстовых, логических функций и функций выбора и поиска. Комбинирование функций. Сообщения об ошибках. Создание диаграмм. Мастер диаграмм. Типы диаграмм. Форматирование элементов диаграмм. Дополнительные объекты. Актуализация диаграмм. Построение графиков функций. Построение нескольких графиков в одной системе координат.

### *Блок «Итоговая работа» (2 часа).*

Самостоятельная творческая работа учащихся над индивидуальным проектом. Защита, сдача проектов.

# **4. Календарный учебный график**

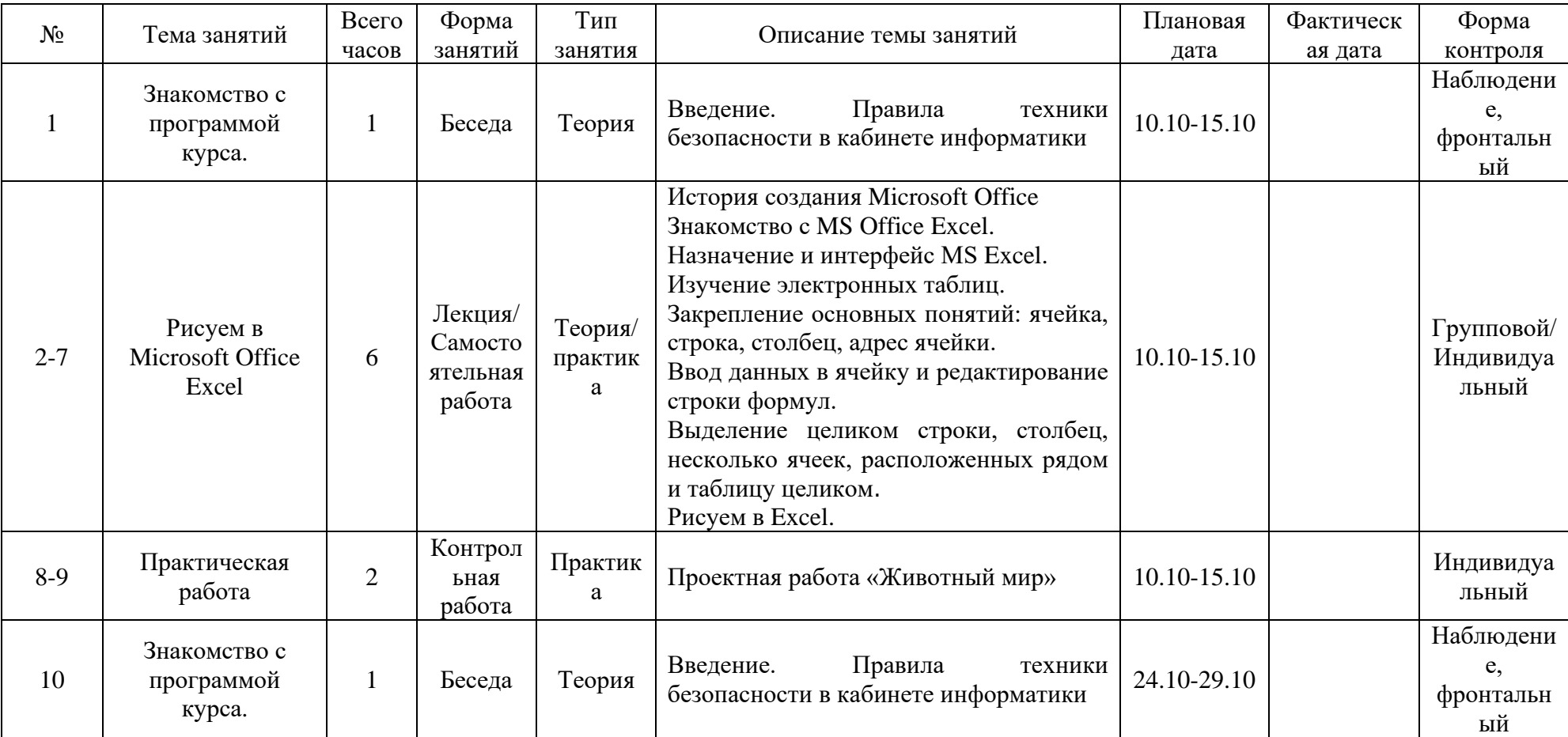

# Таблица 5. Календарный учебный график для группы 5-6 классов

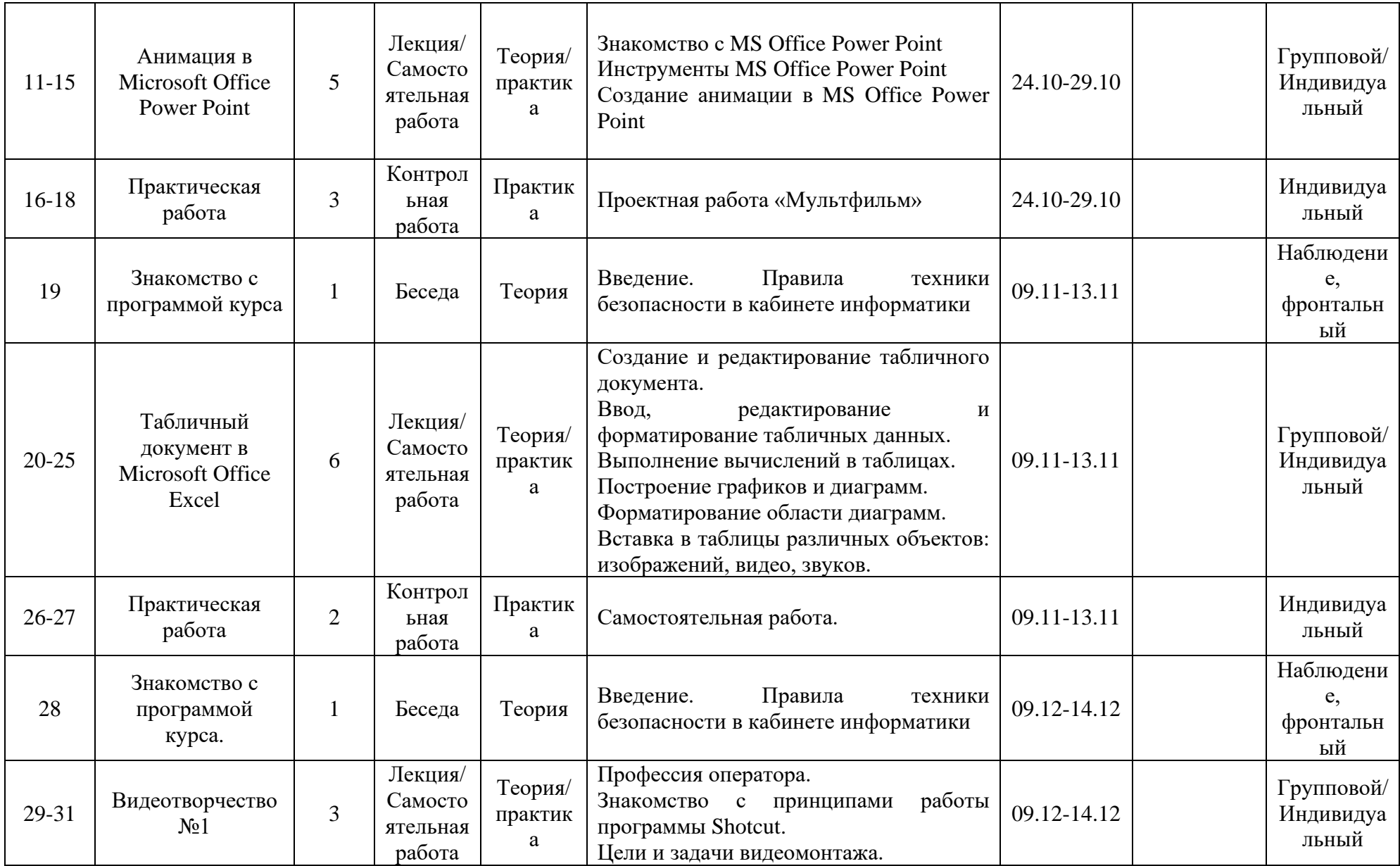

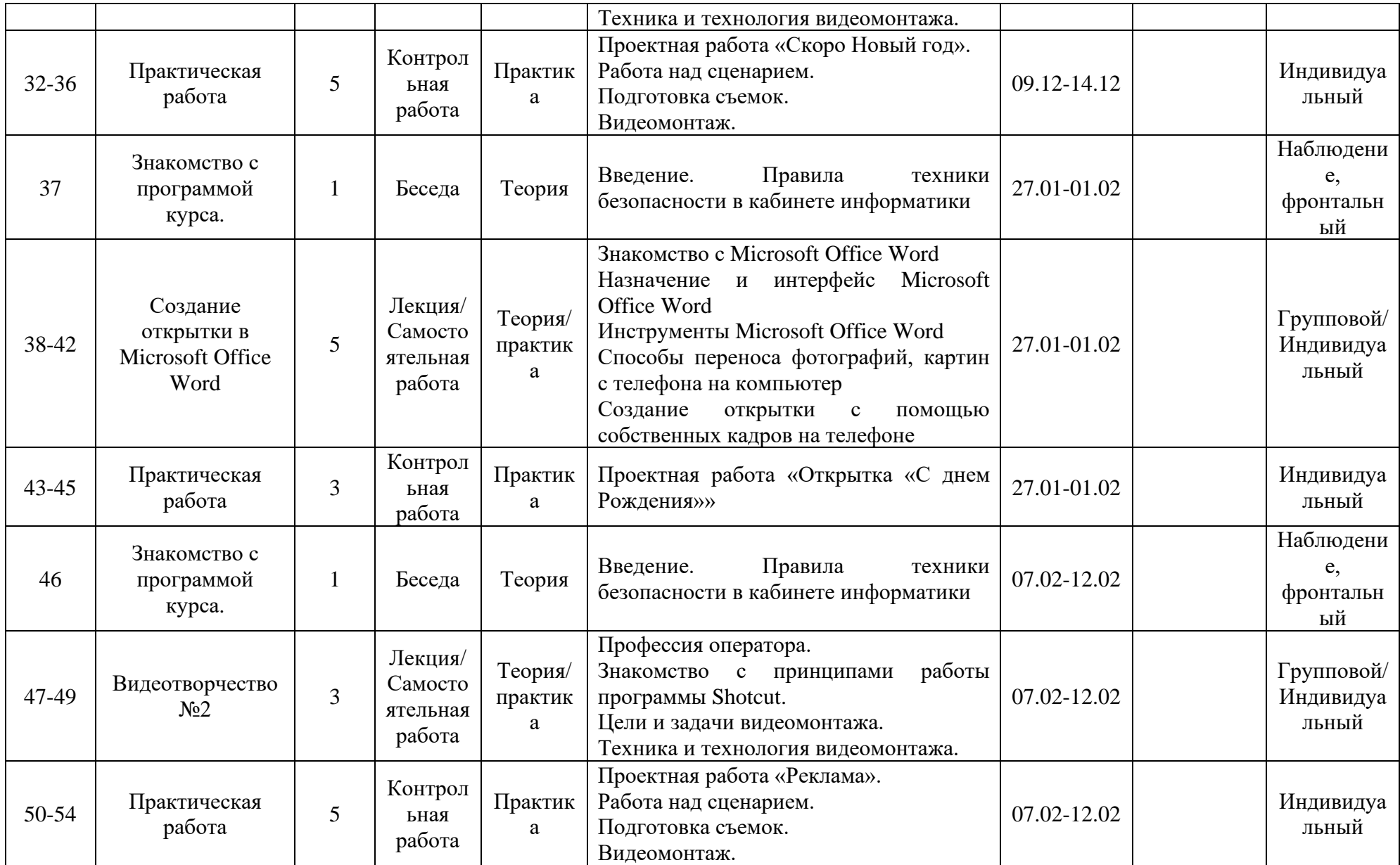

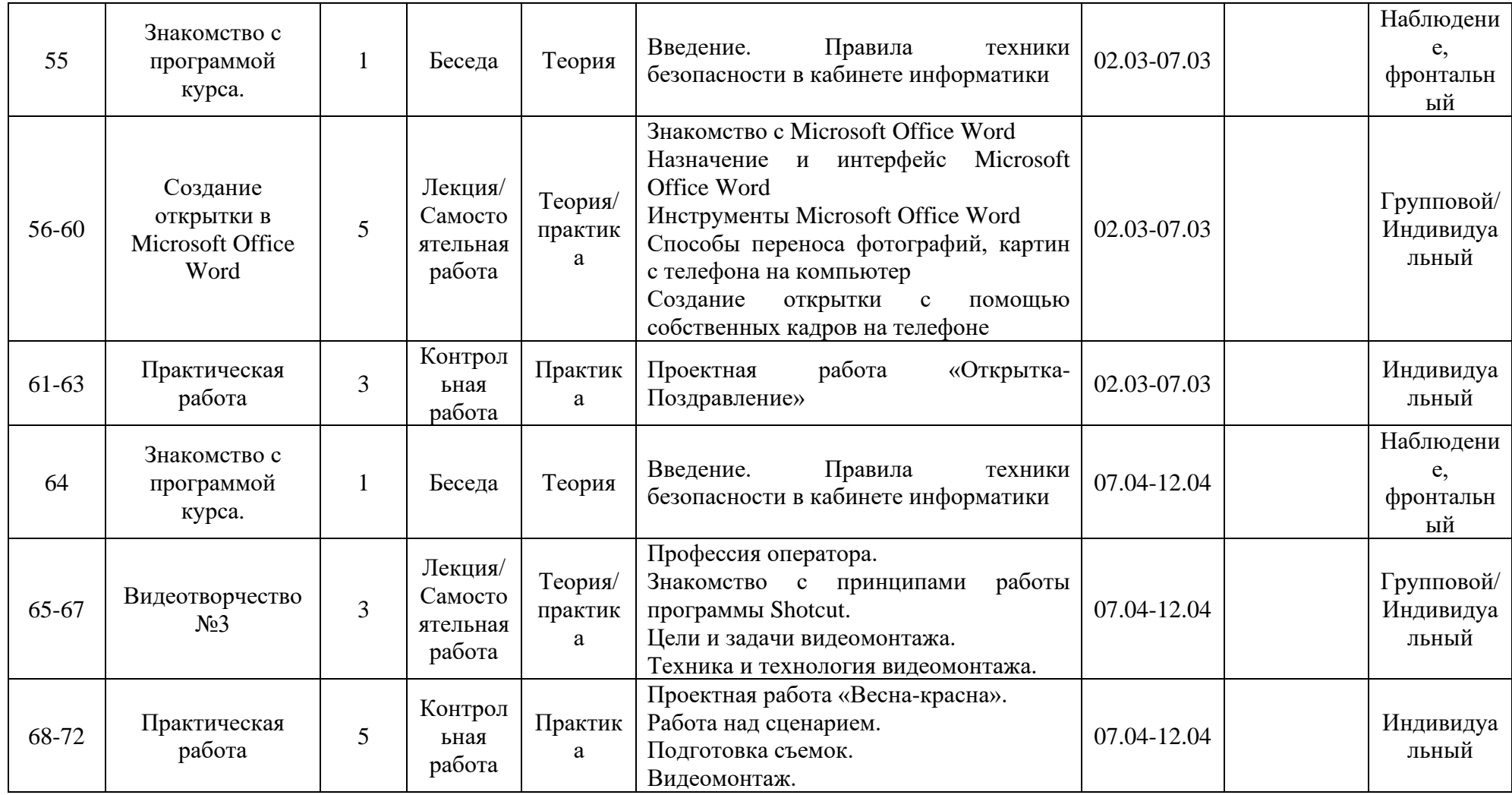

# Таблица 6. Календарный учебный график для подгрупп 7-8 класса

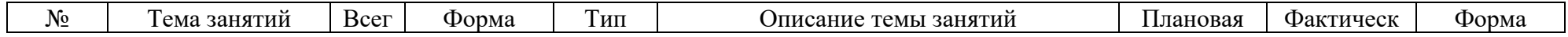

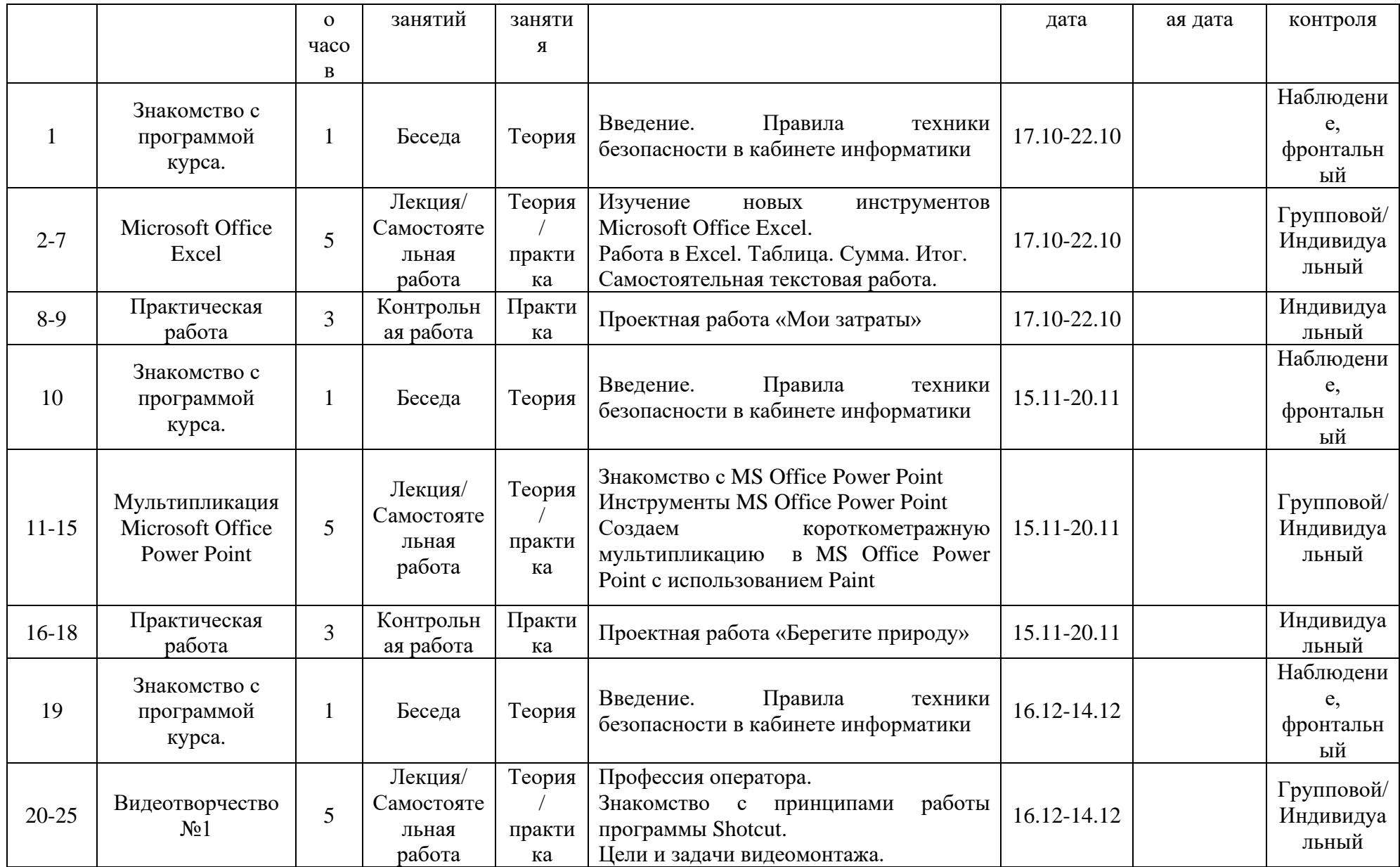

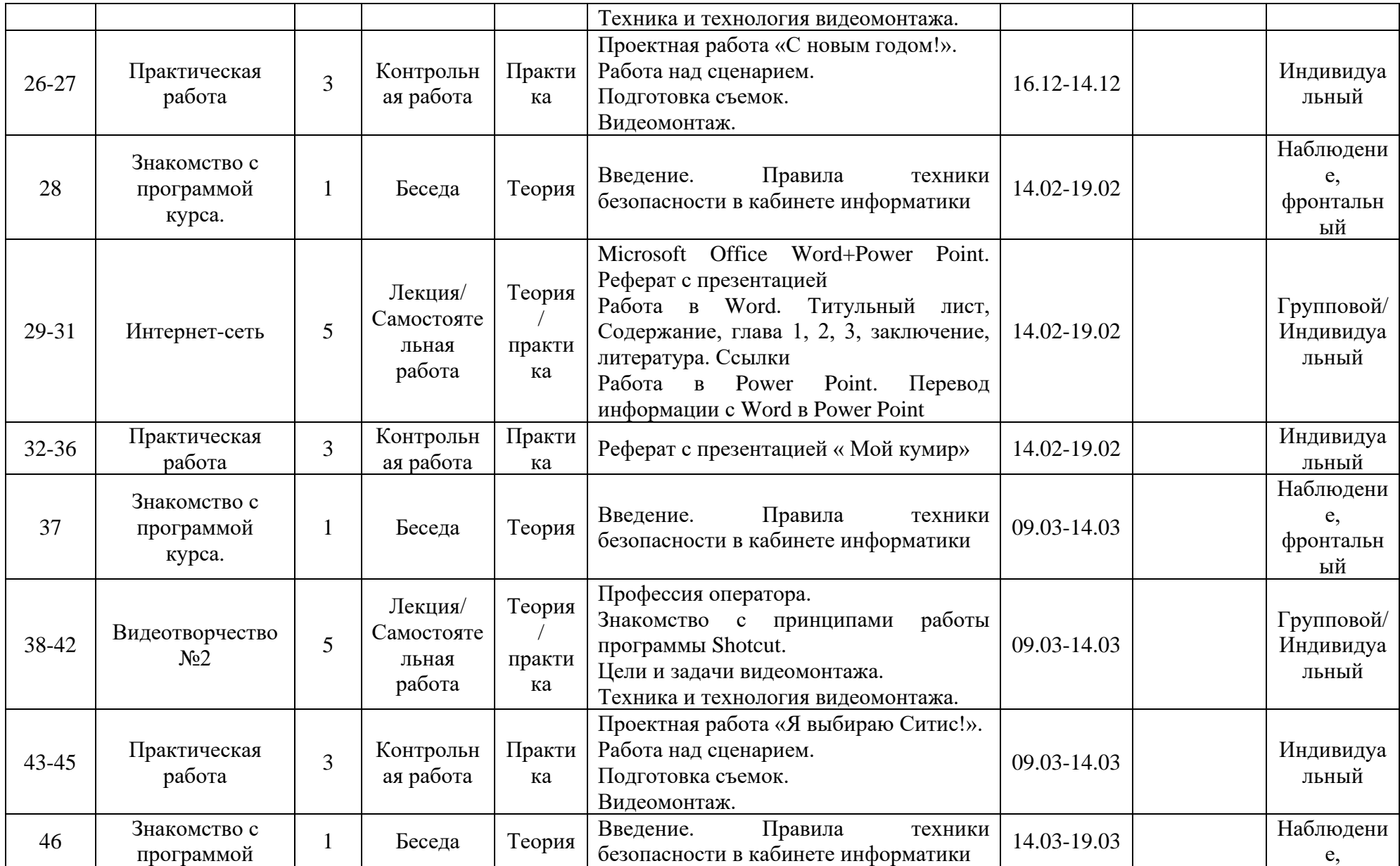

|       | курса.                                                             |                                          |                        |                                                                                                    |             | фронтальн                        |
|-------|--------------------------------------------------------------------|------------------------------------------|------------------------|----------------------------------------------------------------------------------------------------|-------------|----------------------------------|
|       |                                                                    |                                          |                        |                                                                                                    |             | ый                               |
| 47-49 | Проектная работа<br>$N21$ B Microsoft<br><b>Office Power Point</b> | Лекция/<br>Самостояте<br>льная<br>работа | Теория<br>практи<br>ка | Знакомство с MS Office Power Point<br>Назначение и интерфейс MS Office<br>Power Point<br>Инструменты MS Office Power Point<br>Выбор темы проекта<br>Сбор и обработка информации в сети<br>интернет<br>Планирование работы в MS Office<br>Power Point | 14.03-19.03 | Групповой/<br>Индивидуа<br>льный |
| 50-54 | Практическая<br>работа                                             | Контрольн<br>ая работа                   | Практи<br>ка           | Проектная работа «Мой кумир»                                                                                                    | 14.03-19.03 | Индивидуа<br>льный               |

Таблица 7. Календарный учебный график для подгрупп 9-11 класса

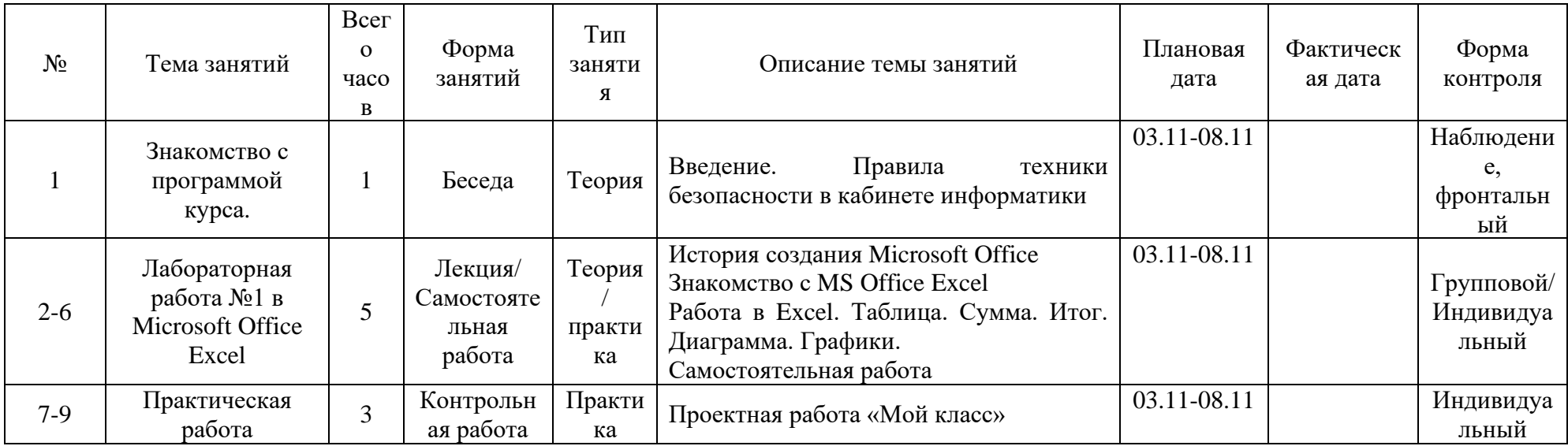

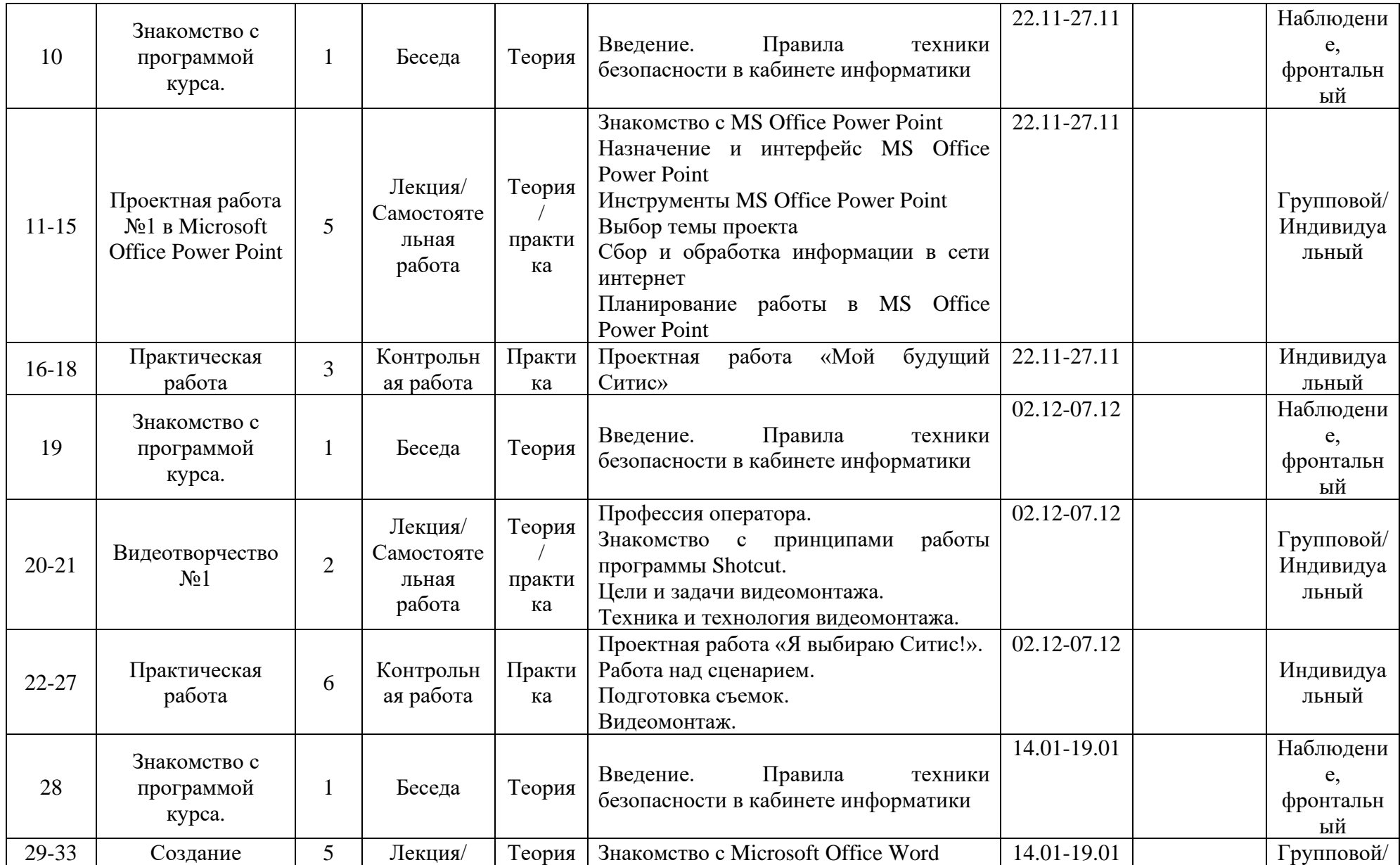

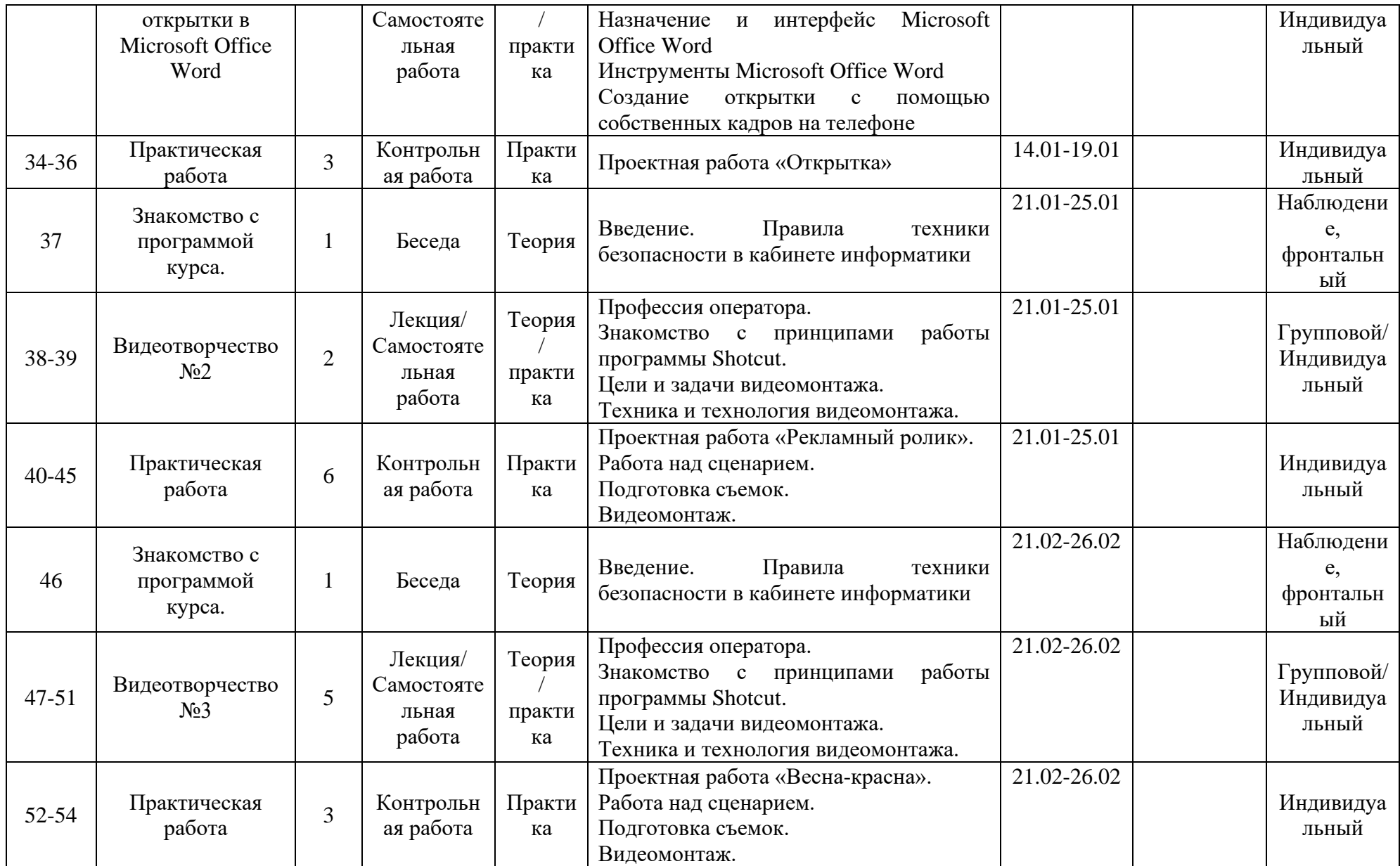

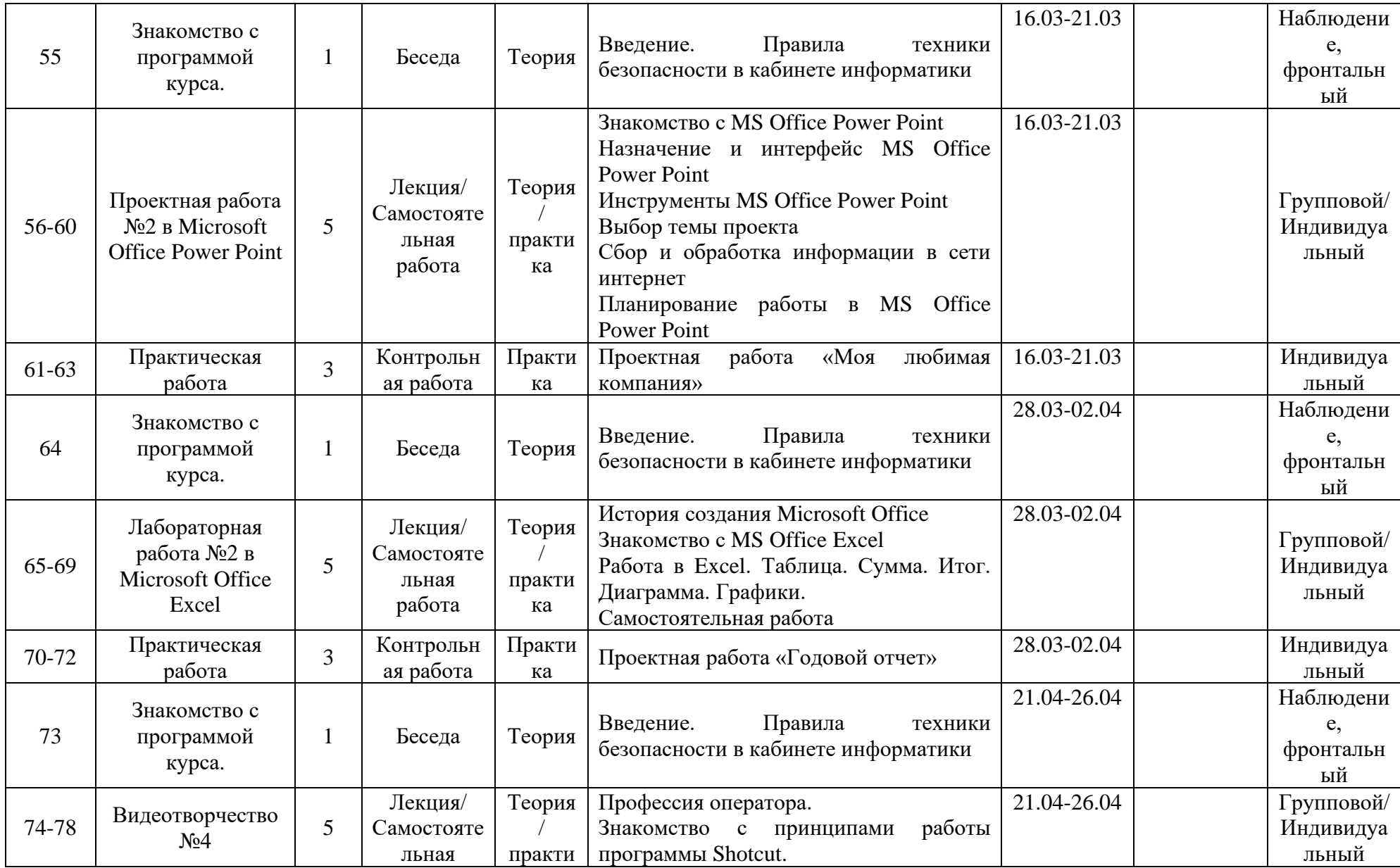

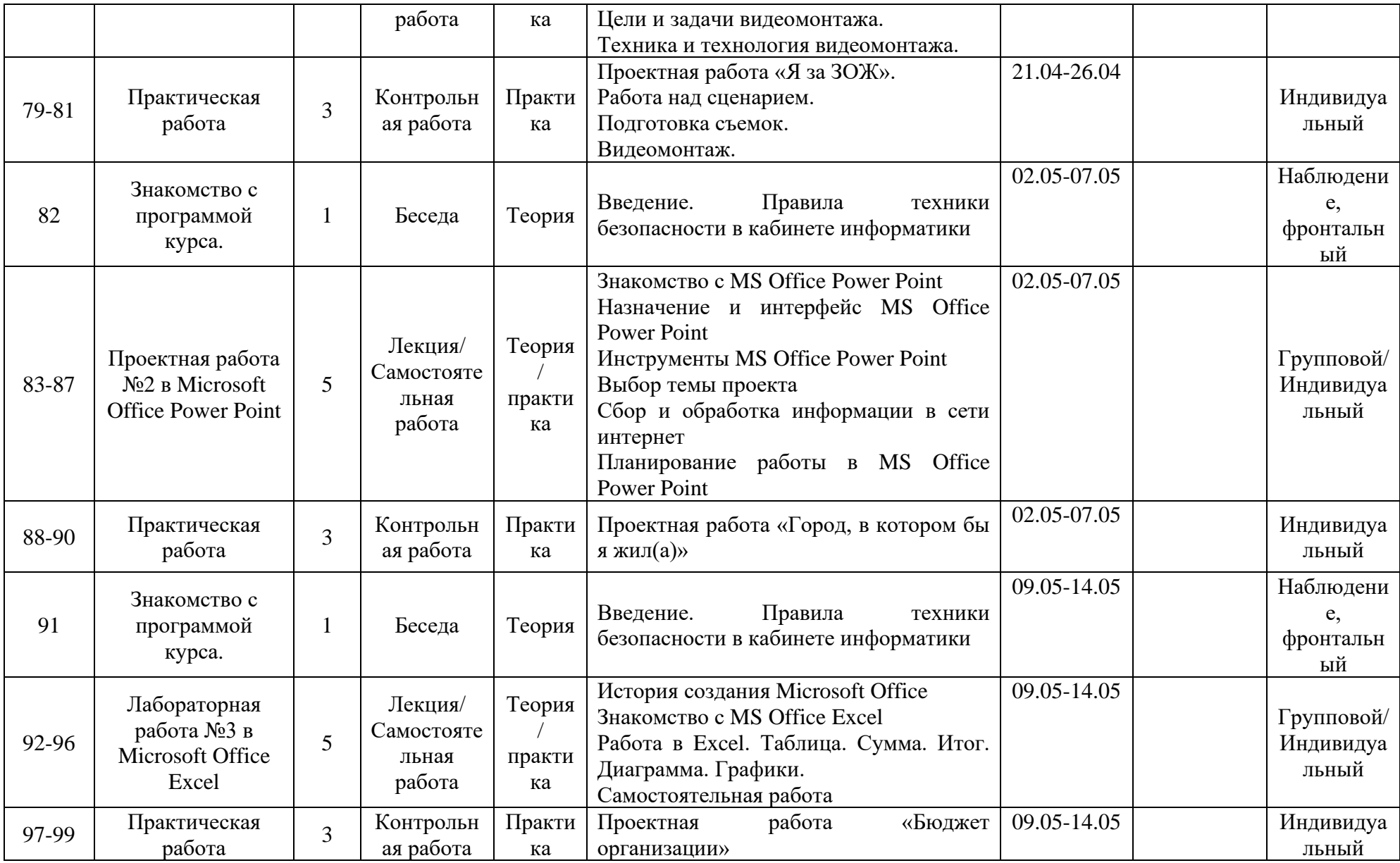

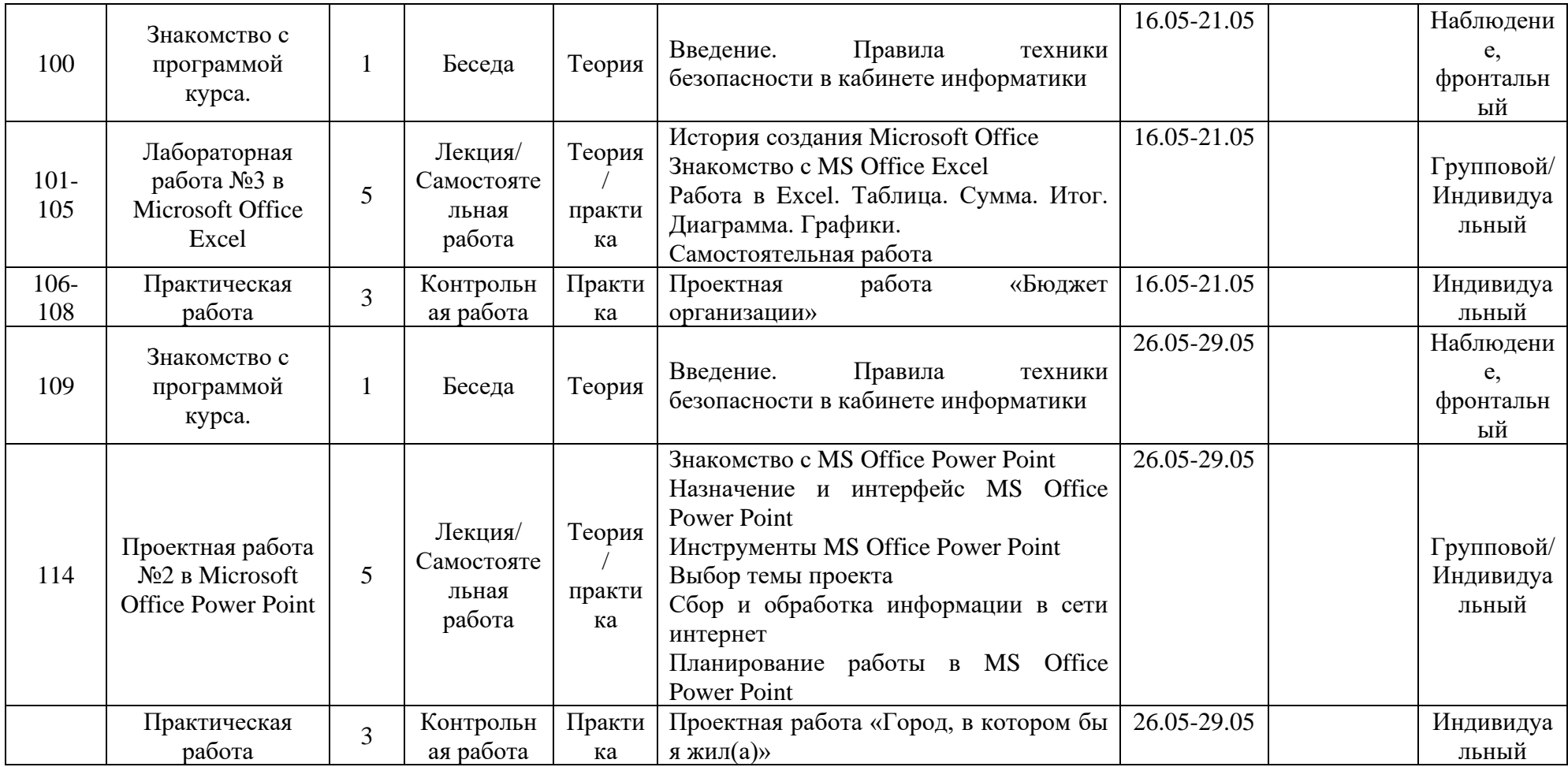

### **5. Условия реализации программы**

**Очное обучение**: Материально-техническая база МБУДО ИЦ «Ситис», учебный кабинет информатики, компьютеры, проектор, интернет, методические пособия.

**Дистанционное обучение** в сетевой форме (на основании распоряжений и приказов МКУ МОУО Сунтарского улуса в связи с пандемией Covid-19): личное компьютерное устройство или гаджеты обучающихся, платформа ZOOM, интернет.

### **6. Список литературы**

*Основная литература для педагогов:*

- 1. IntelR «Обучение будущего»: Учебное пособие 7-е изд.,испр. М.: Интернет-Университет Информационных Технологий,2006. – 128 с. + CD.
- 2. Башмаков, М. И. Развитие внеурочной деятельности методами продуктивного обучения [Электронный ресурс] / М. И. Башмаков, М. А. Горяев. – Режим доступа: https://cyberleninka.ru/article/v/razvitie-vneurochnoy-deyatelnosti-metodamiproduktivnogo-obucheniya
- 3. Бордачева, Л. Н. Рабочая программа внеурочной деятельности по информатике «Удивительный мир информатики» для учащихся 8 класса [Электронный ресурс] / Л. Н. Бордачева – Режим доступа: https://infourok.ru/rabochaya-programmavneurochnoy-deyatelnosti-po-informatike-udivitelniy-mir-informatiki-dlyauchaschihsya-klassa-751348
- 4. Иванова, С. В. Формирование интереса школьников к программированию [Электронный ресурс] / С. В. Иванова, А. М. Кожанова – Режим доступа:https://cyberleninka.ru/article/v/formirovanie-interesa-shkolnikov-kprogrammirovaniyu
- 5. Макарова Н. В. Программа по информатике (системно-информационная концепция). – Спб.: Питер, 2004.
- 6. Рябенко, О. Н. Программа внеурочной деятельности по информатике «ИНФОЗНАЙКА» для 5-6 классов на 2016/17 учебный год [Электронный ресурс] / О. Н. Рябенко – Режим доступа: http://74439s005.edusite.ru/Dsw
- 7. Семакин, И. Г. Информатика и ИКТ профильный уровень / И. Г. Семакин, Е. К. Хеннер, Л. В. Шестакова. – Москва: БИНОМ, 2011. – 122с.

*Дополнительная литература для учащихся и родителей:*

- 1. Куприянов Н. И. Рисуем на компьютере:Word,Photoshop, CorelDRAW, Flash. Спб.:Питер, 2006.
- 2. Макарова Н.В. Информатика. 5-6 классы. Спб.: Питер,2004.
- 3. Макарова Н.В. Информатика. 7-9 классы. Базовый курс.практикум по информационнм технологиям. – Спб.: Питер,2003.
- 4. Макарова Н.В. Информатика. 10-11 классы. Спб.: Питер,2003.